#### **JUSTL.EL**

EmacsConf 2022

Sibi Prabakaran

# **ABOUT ME**

- Sibi Prabakaran
- Haskell engineer @ FPComplete
- Maintain lsp-mode (terraform), dhall-mode, rego-mode
- psibi: Github | Matrix | IRC | Hackage | Crates.io
- [https://psibi.in](https://psibi.in/)

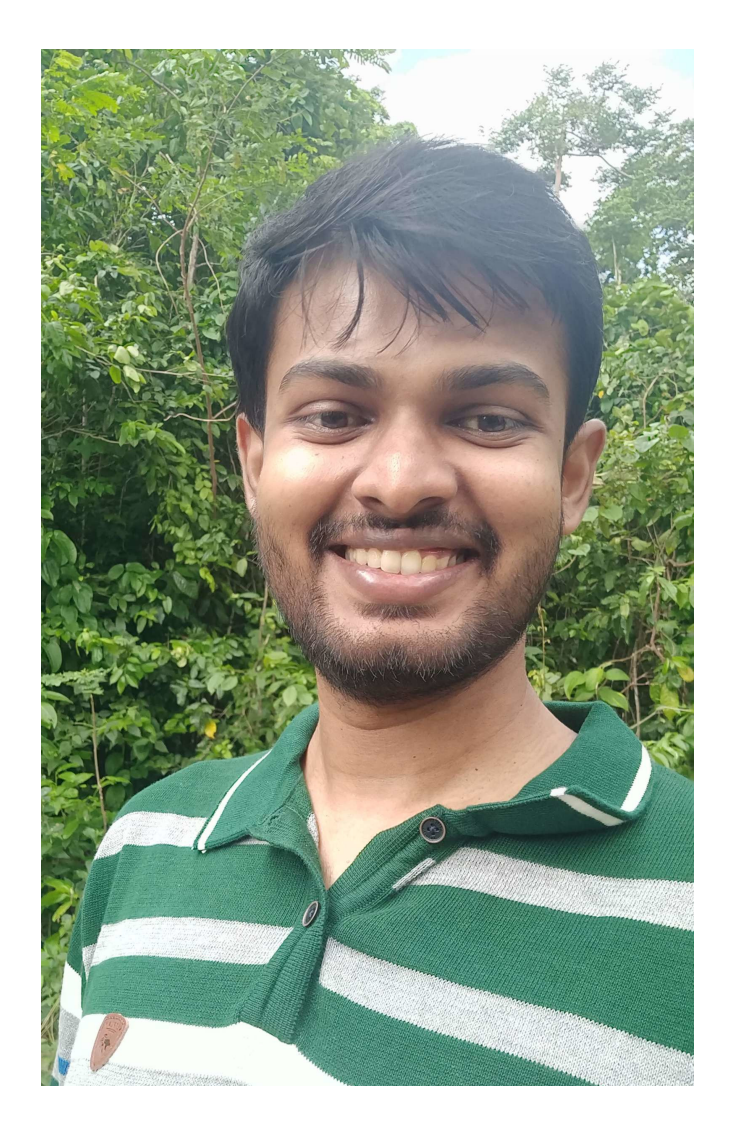

#### **INTRODUCTION**

- just
- justl.el

### **JUSTFILE**

- Create justfile in any directory
- Execute recipe via **just recipe-name**

# **OTHER FEATURES**

- Variables
- Environment variables
- Dependencies
- Scripts within a recipe

# **COMPARISON WITH MAKEFILE**

- Unfair!
- History: Just used to use Make!
- PHONY targets
- Error message and user experience

## **JUSTL.EL**

- Emacs package
- Run recipes within Emacs
- Enables fast workflows

#### **THANKS!**